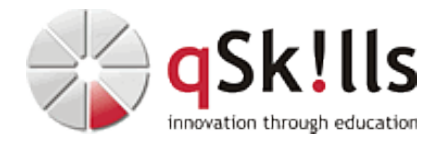

# *AW230 Developing on AWS*

# **Kurzbeschreibung:**

"Developing on AWS" ist ein dreitägiger Kurs, der erfahrenen Entwickler aufzeigt, wie sie mit AWS-Services programmatisch interagieren können, um Web-Lösungen zu erstellen.

## **Zielgruppe:**

Softwareentwickler

### **Voraussetzungen:**

Um an dem Kurs "Developing on AWS" bei qSkills teilnehmen zu können, sollten Sie folgendes Training besucht haben:

• ["AWS Technical Essentials"](https://www.qskills.de/qs/workshops/AWS/aw120awstechnicalessentials/)

Darüber hinaus sollten Sie folgende Voraussetzungen erfüllen:

- Arbeitskenntnisse der AWS-Kerndienste
- Programmiererfahrung in einer der folgenden Sprachen:
	- ♦ Python
	- ♦ .NET
	- ♦ Java

### **Sonstiges:**

**Dauer:** 3 Tage

**Preis:** 1995 Euro plus Mwst.

**Ziele:**

- Einfache End-to-End-Cloud-Anwendung mit AWS Software Development Kits (AWS SDKs), Command Line Interface (AWS CLI) und IDEs erstellen
- Konfiguration von AWS Identity and Access Management (IAM) Berechtigungen zur Unterstützung einer Entwicklungsumgebung
- Mittels mehrerer Programmiermuster in den Anwendungen auf AWs-Services zugreifen
- Der Einsatz von AWS SDKs, um CRUD-Vorgänge (Erstellen, Lesen, Aktualisieren, Löschen) auf Amazon Simple Storage Service (Amazon S3) und Amazon DynamoDB-Ressourcen durchzuführen
- Kombinieren von AWS Lambda-Funktionen mit anderen Service-Integrationen für die eigenen Webanwendungen
- Vorteile von Microservices-Architekturen und serverlosen Anwendungen kennenlernen
- Entwicklung von API-Gateway-Komponenten inkl. Integration in andere AWS-Services
- Verständnis für Amazon Cognito, um Benutzerzugriffe auf AWS-Ressourcen zu kontrollieren
- Einsatz der DevOps-Methodik, um die, mit gängigen Anwendungsfreigaben verbundenen, Risiken zu reduzieren
- Bereitstellung einer Anwendung mittels AWS Serverless Application Model (AWS SAM)

• Einsatz von Amazon X-Ray , um die Erstellung einer Anwendung zu beobachten

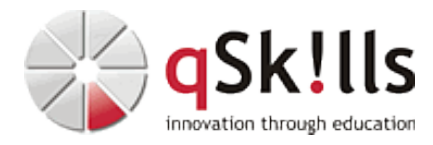

#### **Inhalte/Agenda:**

♦ Die Teilnehmer werden an dem gesamten Prozess, von einer hochklassigen Architekturdiskussion bis zur Ressourcenauswahl, beteiligt und tauchen tief in die Verwendung der AWS Software Development Kits (AWS SDKs) sowie Befehlszeilenschnittstelle (AWS CLI) ein. •

Sie erhalten die Möglichkeit eine Beispielanwendung zu erstellen und lernen entsprechend Berechtigungen für die Entwicklungsumgebung einzurichten, um Daten mit AWS-Kerndiensten zu verarbeiten.

Zusätzlich erhalten die Teilnehmer Codebeispiele, die helfen Entwurfsmuster und Lösungen zu implementieren.

Übungen vertiefen das Verständnis für die behandelten Kursinhalte und unterstützen bei der Implementierung von Lösungen mit dem AWS SDK für Python, .Net und Java, der AWS CLI und der AWS Management Console.

Dieser Kurs setzt sich aus einer Präsentation, Gruppendiskussion und Übungen zusammen, um das Erlernte sofort praktisch anzuwenden.

Die Kursunterlagen (E-Book) sind in englischer Sprache, die Kurssprache ist deutsch.

- ♦ Der Kurs "Developing on AWS" unterstützt Sie bei der Vorbereitung auf folgende Prüfungen:
- ◊ AWS Certified Developer Associate ♦
- ◊ ♦ **Tag 1**

♦

- ◊ Module 1: Course Overview
	- ◊ Module 2: Building a Web Application on AWS
		- ◊ Module 3: Getting Started with Development on AWS
	- ◊ Module 4: Getting Started with Permissions
	- ◊ Lab 1: Configure the Developer Environment
	- ◊ Module 5: Getting Started with Storage#
	- ◊ Module 6: Processing Your Storage Operations
	- ◊ Lab 2: Develop Solutions Using Amazon S3

◊ ♦ **Tag 2**

- ◊ Module 7: Getting Started with Databases ◊ Module 8: Processing Your Database Operations ◊ Lab 3: Develop Solutions Using Amazon DynamoDB ◊ Module 9: Processing Your Application Logic ◊ Lab 4: Develop Solutions Using AWS Lambda Functions ◊ Module 10: Managing the APIs ◊ Lab 5: Develop Solutions Using Amazon API Gateway ♦
- ◊ ♦ **Tag 3**

♦

◊

- ◊ Module 11: Building a Modern Application ♦
	- ◊ Module 12: Granting Access to Your Application Users
		- ◊ Lab 6: Capstone Complete the Application Build
		- ◊ Module 13: Deploying Your Application
		- ◊ Module 14: Observing Your Application
		- ◊ Lab 7: Observe the Application Using AWS X-Ray
		- ◊ Module 15: Course Wrap-up